# **PRIMJER OPTIČKOG PRIJEMNIKA SA STRUJNIM PRENOSNIKOM NA ULAZU**

# **Zadatak 1**

Za kolo strujnog prenosnika prikazano na slici 1.1 odrediti:

- a) Zavisnost izlazne struje  $I_{OUT}$  od ulazne struje  $I_{IN}$ .
- b) Ulaznu otpornost kola.

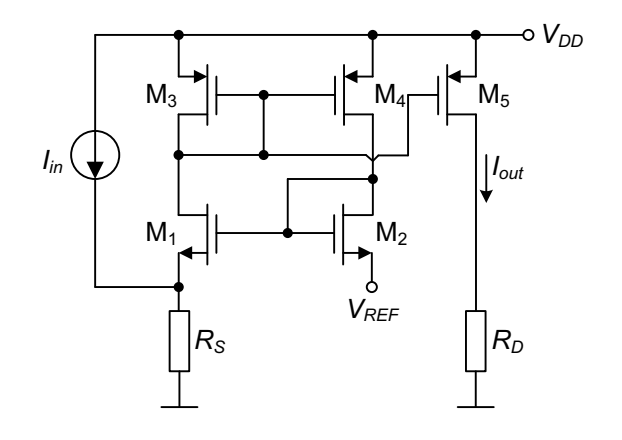

**slika 1.1**

# *Rješenje 1*

Jedan od načina eliminisanja uticaja parazitne kapacitivnosti fotodiode na frekventni opseg optičkog prijemnika i na njegovu stabilnost je uvođenjem strujnog prenosnika na ulaz transimpedansnog pojačavača. Fotodioda se veže na strujni ulaz strujnog prenosnika, dok se strujni izlaz strujnog prenosnika vodi na ulaz transimpedansnog pojačavača. Primjer jednostavnog strujnog prenosnika prikazan je na slici 1.1. Strujno ogledalo koga čine MOSFET-ovi M3 i M4 kopira struju drejna MOSFET-a M1 u struju drejna MOSFET-a M2. U uslovima savršene uparenosti MOSFET-ova, naponi gejt-sors MOSFET-ova M1 i M2 će biti jednaki. To znači da će na sors MOSFET-a M1 preslikati referentni napon *V<sub>REF</sub>*. Strujno ogledalo koje se sastoji od MOSFET-ova M<sub>3</sub> i M<sub>5</sub>, kopira ulaznu struju u izlaznu struju.

Na osnovu kola prikazanog na slici 1.1, mogu se zapisati sljedeće relacije:

$$
V_{SG3} = V_{SG4} \Longrightarrow I_{D3} = I_{D4} \tag{1.1}
$$

$$
I_{D1} = I_{D3} \tag{1.2}
$$

$$
I_{D2} = I_{D4} \tag{1.3}
$$

Slijedi da su struje  $I_{D1}$ ,  $I_{D2}$ ,  $I_{D3}$  i  $I_{D4}$  međusobno jednake.

Ukoliko su MOSFET-ovi savršeno upareni, referentni napon *VREF* se preslikava na napon sors MOSFET-a M1, što znači da će struja MOSFET-a M1 biti:

$$
I_{D1} = \frac{V_{REF}}{R_S} - I_{IN}
$$
\n(1.4)

Naponi sors-gejt MOSFET-ova M3 i M5 su jednaki, ukoliko su im i dimenzije jednake, jednake su im i struje. To znači da je izlazna struja kola  $I_{OUT}$ :

$$
I_{OUT} = \frac{V_{REF}}{R_S} - I_{IN}
$$
\n
$$
(1.5)
$$

b) Model za male signale, za izračunavanje ulazne otpornosti kola, prikazan je na slici 1.2.

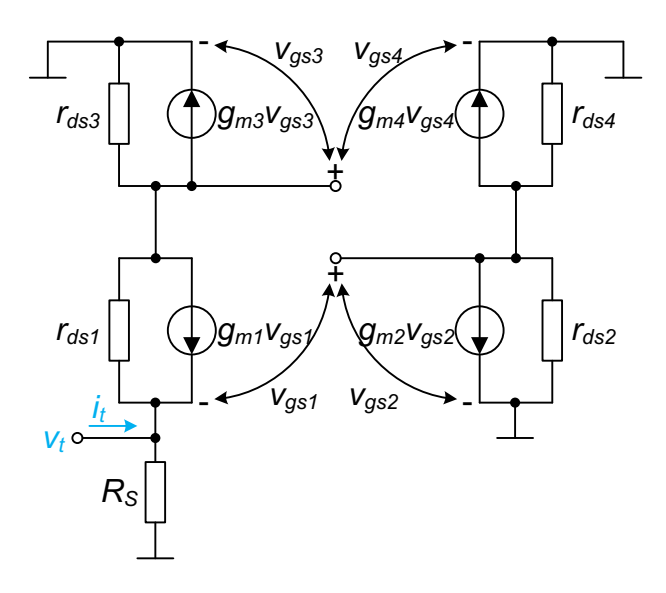

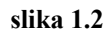

Na osnovu modela prikazanog na slici 1.2 važe sljedeće relacije:

$$
v_t = v_{gs2} - v_{gs1} \tag{1.6}
$$

$$
v_{gs3} = v_{gs4} \tag{1.7}
$$

$$
g_{m4}v_{gs4} + \frac{v_{gs2}}{r_{ds4}} + g_{m2}v_{gs2} + \frac{v_{gs2}}{r_{ds2}} = 0
$$
\n(1.8)

$$
v_{gs2} \approx -\frac{g_{m4}}{g_{m2} + \frac{1}{r_{ds4}}} v_{gs4}
$$
 (1.9)

$$
g_{m1}v_{gs1} + g_{m3}v_{gs3} + \frac{v_{gs3}}{r_{ds3}} + \frac{v_{gs3} - v_t}{r_{ds1}} = 0
$$
\n(1.10)

Na osnovu relacija (1.6), (1.7), (1.9) i (1.10), uz aproksimaciju da je *g<sub>m</sub>r<sub>ds</sub>* ≫ 1, dobija se:

$$
v_{gs4} = \frac{1}{\frac{g_{m3}}{g_{m1}} + \frac{1}{g_{m1}r_{ds1}} - \frac{g_{m4}r_{ds4}}{g_{m2}r_{ds4} + 1}} v_t
$$
\n(1.11)

$$
v_{gs4} \approx \frac{g_{m1}g_{m2}}{g_{m3}g_{m2} - g_{m4}g_{m1}} v_t
$$
 (1.12)

$$
\nu_{gs1} \approx \frac{g_{m2}g_{m3}}{g_{m4}g_{m1} - g_{m3}g_{m2}} \nu_t
$$
\n(1.13)

Struja test generatora *i<sub>t</sub>* se može zapisati kao:

$$
i_t = \frac{v_t}{R_S} - g_{m1}v_{gs1} + \frac{v_t - v_{gs4}}{r_{ds1}}\tag{1.14}
$$

Na osnovu relacija (1.12), (1.13) i (1.14), uz aproksimaciju da je *gmrds* ≫ 1, dobija se sljedeći izraz:

$$
i_t = \left(\frac{1}{R_S} + \frac{g_{m1}g_{m2}g_{m3}}{g_{m1}g_{m4} - g_{m3}g_{m2}}\right)v_t
$$
\n(1.15)

Dakle, ulazna otpornost kola je:

$$
R_{in} = \frac{v_t}{i_t} = \frac{1}{\frac{1}{R_S} + \frac{g_{m1}g_{m2}g_{m3}}{g_{m1}g_{m4} - g_{m3}g_{m2}}}
$$
(1.16)

Na osnovu prethodne relacije se može zaključiti da, ukoliko bi MOSFET-ovi M1 i M2, odnosno M3 i M4 bili savršeno upareni, ulazna otpornost bi težila nuli. **Koja je funkcija otpornika** *RS***?**

#### **Zadatak 2**

Strujni prenosnik prikazan na slici 1.1 povezati na ulaz transimpedansnog pojačavača prikazanog na slici 1.3, tako da izlazni napon *V<sub>OUT</sub>* bude približno linearna funkcija ulazne struje *I<sub>IN</sub>*.

Odrediti napon na izlazu rezultantnog kola.

Realizovati strujni izvor tako da generiše struju oko 1 mA.

Poznato je: napon napajanja kola je  $V_{DD} = 3$  V, napon praga n-kanalnog MOSFET-a  $V_{tn} = 550$  mV, napon praga p-kanalnog MOSFET-a  $V_{tp}$  = -660 mV, transkonduktansni parametar n-kanalanog MOSFET-a  $k'_n = 137.5 \mu A/V^2$ , transkonduktansni parametar p-kanalanog MOSFET-a  $k'_p = 51 \mu A/V^2$ .

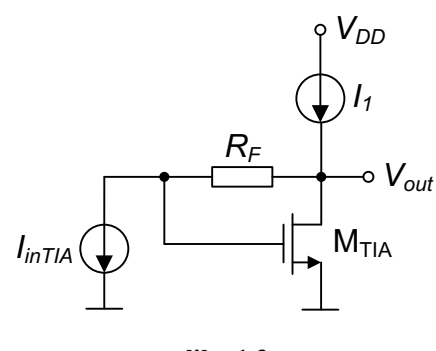

**slika 1.3**

### *Rješenje 2*

Na slici 1.4 je prikazano traženo kolo. Strujno ogledalo, koga čine MOSFET-ovi M<sub>6</sub> i M<sub>7</sub>, služi za promjenu smjera struje. Izabrano je da dimenzije MOSFET-ova budu  $(W/L)_6 = (W/L)_7 = (50 \text{ µm}/1 \text{ µm})$ . Strujni izvor je realizovan pomoću p-kanalnog MOSFET-a M<sub>8</sub> i polarizacionog napona  $V_B$ . Kako bi se dobila struja od 1 mA, za dimenzije (*W/L*)<sub>8</sub> = (100 μm/1 μm), napon sors-gejt MOSFET-a M<sub>8</sub> treba da bude:

$$
V_{SG8} = \sqrt{\frac{2I_{D8}}{k_p'(\frac{W}{L})_8}} - V_{tp} = 1.29 \text{ V}
$$
\n(1.17)

To znači da polarizacioni napon  $V_B$  treba da bude:

$$
V_B = V_{DD} - V_{SG8} = 1.71 \text{ V} \tag{1.18}
$$

Napomena: Kako bi strujni izvor imao veću izlaznu otpornost, treba izabrati veću dužinu kanala MOSFET-a.

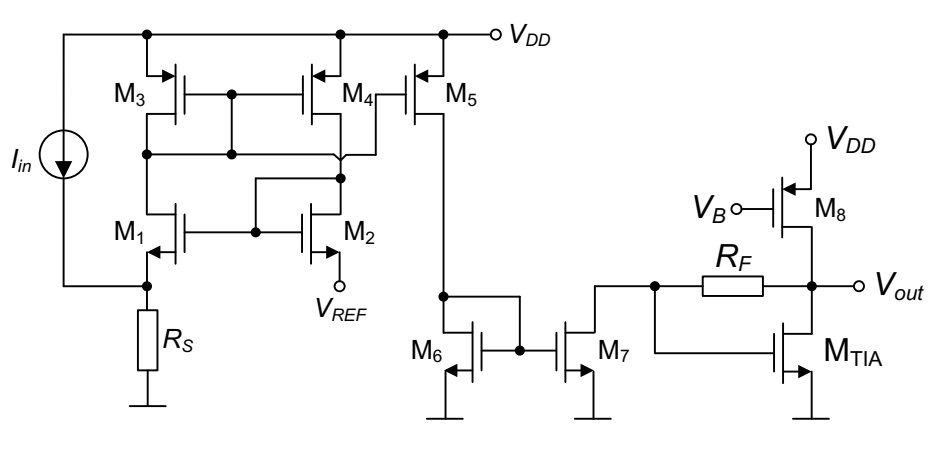

**slika 1.4**

Izlazni napon transimpedansnog pojačavača prikazanog na slici 1.3 je:

$$
V_{OUT} = V_{GSTIA} + R_F I_{INTIA} = \sqrt{\frac{2(I_1 - I_{INTIA})}{k'_n \left(\frac{W}{L}\right)_{TIA}}} + V_{tn} + R_F I_{INTIA}
$$
\n(1.19)

Na osnovu relacije (1.5), izlazni napon rezultantnog kola je:

$$
V_{OUT} = \sqrt{\frac{2\left(I_1 - \frac{V_{REF}}{R_S} + I_{IN}\right)}{k'_n \left(\frac{W}{L}\right)_{TIA}} + V_{tn} + \frac{R_F}{R_S}V_{REF} - R_F I_{IN}}
$$
(1.20)

Na osnovu prethodnog izraza, može se zaključiti da ukoliko su struje *I<sub>1</sub>* i  $V_{REF}/R_S$  uporedive vrijednosti, izlazni napon neće biti linearna funkcija ulazne struje. Jedno od potencijalnih rješenja ovog problema bilo bi smanjenje struje *VREF*/*RS*. **Izvršiti analizu ove mogućnosti.** Drugo rješenje bi bilo uvođenje *replica* kola, koje će struju na ulazu osnovnog transimpedansnog pojačavača korigovati za  $V_{REF}/R_S$ . Takvo rješenje prikazano je na slici 1.5.

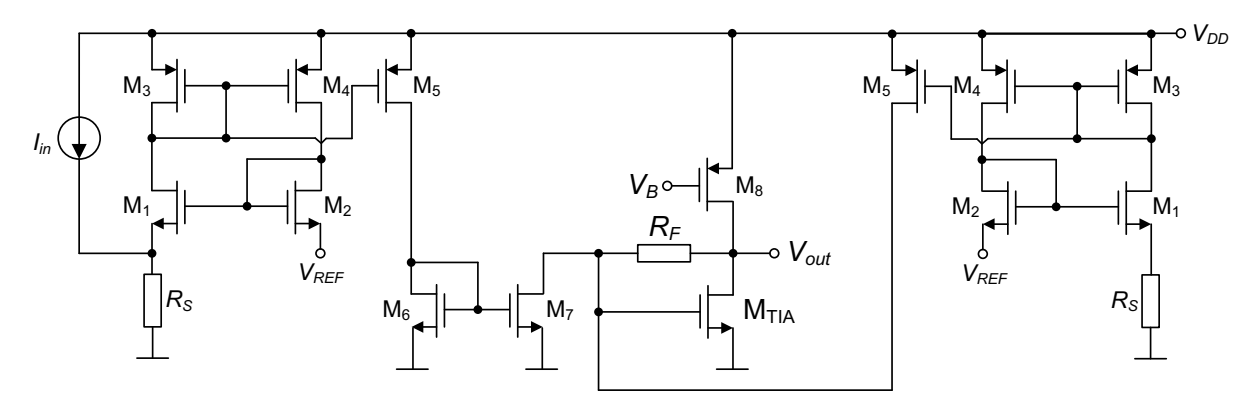

**slika 1.5**

#### **Zadatak 3**

Kolo prikazano na slici 1.5 koristi se kao optički prijemnik. Odrediti AC prenosnu karakteristiku osnovnog transimpedansnog pojačavača (slika 1.3), uzimajući u obzir sljedeće kapacitivnosti: parazitna kapacitivnost na ulazu osnovnog transimpedansnog pojačavača (slika 1.3) *CINTIA*, parazitna kapacitivnost na izlazu osnovnog transimpedansnog pojačavača (slika 1.3) je  $C_{\text{OUTT14}}$ , kapacitivnost  $C_F$ između gejta i drejna MOSFET-a MTIA, kao i kapacitivnost na izlazu kola *CL*. Smatrati da se strujni prenosnik modeluje prenosnom karakteristikom koja ima jedan dominantni pol koji je funkcija njegove ulazne kapacitivnosti i ulazne otpornosti *Rin*, relacija (1.16).

Na slici 1.6 je prikazan model za određivanje *open-loop* transimpedanse osnovnog transimpedansnog pojačavača (slika 1.3).

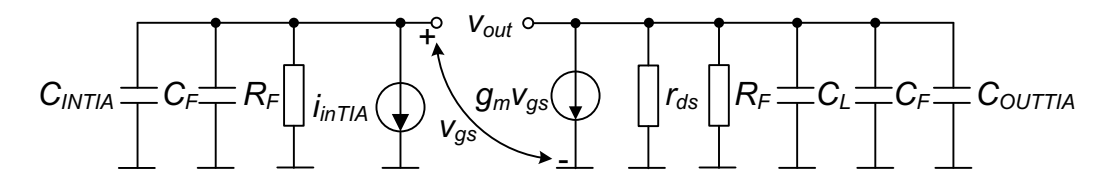

#### **slika 1.6**

Na osnovu modela prikazanog na slici 1.6 važe sljedeće relacije:

$$
g_m v_{gs} + \left(\frac{1}{R_1} + sC_1\right) v_{out} = 0\tag{1.21}
$$

$$
v_{gs} = -\frac{1}{g_m} \left(\frac{1}{R_1} + sC_1\right) v_{out}
$$
 (1.22)

pri čemu je  $R_1 = R_F \parallel r_{ds}$ , dok je  $C_1 = C_F \parallel C_L \parallel C_{OUTTIA}$ .

$$
i_{inTIA} + \left(\frac{1}{R_F} + sC_2\right)v_{gs} = 0\tag{1.23}
$$

$$
i_{inTIA} = \frac{1}{g_m} \left(\frac{1}{R_F} + sC_2\right) \left(\frac{1}{R_1} + sC_1\right) v_{out}
$$
 (1.24)

pri čemu je  $C_2 = C_F || C_{INTIA}.$ 

Slijedi da je *open-loop* transimpedansa data izrazom:

$$
A_{open\_loop} = \frac{g_m}{\left(\frac{1}{R_F} + sC_2\right)\left(\frac{1}{R_1} + sC_1\right)}\tag{1.25}
$$

Kako je faktor povratne mreže  $K = [(1+sC_FR_F) / R_F]$ , *closed-loop* transimpedansa je data sljedećim izrazom:

$$
A_{closed\_loop} = \frac{\frac{g_m}{\left(\frac{1}{R_F} + sC_2\right)\left(\frac{1}{R_1} + sC_1\right)}}{1 + \frac{g_m(1 + sR_FC_F)}{\left(\frac{1}{R_F} + sC_2\right)\left(\frac{1}{R_1} + sC_1\right)R_F}}
$$
(1.26)

$$
A_{closed\_loop} = \frac{\frac{g_m}{C_1 C_2}}{s^2 + s \frac{(R_1 C_1 + R_F C_2 + g_m R_1 R_F C_F)}{R_F R_1 C_1 C_2} + \frac{1 + g_m R_1}{R_F R_1 C_1 C_2}}\tag{1.27}
$$

Učestanost  $\omega_0$  je data izrazom:

$$
\omega_0 = \sqrt{\frac{1 + g_m R_1}{R_F R_1 C_1 C_2}} \approx \sqrt{\frac{g_m}{R_F (C_F + C_L + C_{OUTIIA})(C_F + C_{INTIA})}}
$$
(1.28)

Faktor *Q* je dat sljedećim izrazom:

$$
Q = \frac{R_1 \sqrt{g_m R_F C_1 C_2}}{R_1 C_1 + R_F C_2 + g_m R_1 R_F C_F} \approx \frac{1}{C_F} \sqrt{\frac{(C_F + C_L + C_{OUTTIA})(C_F + C_{INTIA})}{g_m R_F}}
$$
(1.29)

**Uporediti dobijeni rezultat sa prenosnom karakteristikom transimpedansnog pojačavača (slika 1.3), ukoliko bi na njegov ulaz bila direktno vezana fotodioda.**

# **VJEŽBE**

• Za kolo strujnog prenosnika prikazano na slici 1.1, izvršiti DC analizu za opseg ulazne struje  $0$  A ≤ *I<sub>PD</sub>* ≤ 10 µA, sa korakom  $\Delta I_{PD}$  = 1 nA. Poznato je: napon napajanja kola  $V_{DD}$  = 3 V, referentni napon  $V_{REF}$  = 0.5 V, otpornosti  $R_D$  = 3 k $\Omega$ ,  $R_S$  = 1 k $\Omega$ . Dimenzije MOSFET-ova su date u tabeli 1.1.

**Tabela 1.1 -** Dimenzije MOSFET-ova

| <b>MOSFET</b>  | $L$ [µm] | $W$ [µm] |
|----------------|----------|----------|
|                |          |          |
| M <sub>2</sub> |          |          |
| $M_3$          |          |          |
| M4             |          |          |
|                |          |          |

Na slici 1.1 su prikazani rezultati simulacije.

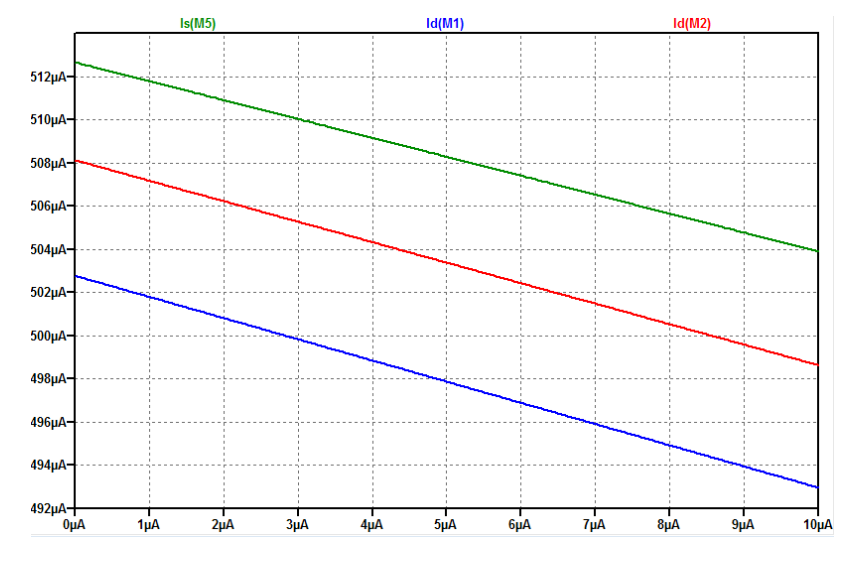

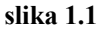

**Uporediti rezultate simulacija sa onim dobijenim računskim putem. Objasniti uzroke odstupanja.** 

• Za kolo prikazano na slici 1.5, izvršiti DC analizu za opseg ulazne struje 0 A ≤ *I<sub>PD</sub>* ≤ 10 μA, sa korakom  $\Delta I_{PD}$  = 1 nA. Poznato je: napon napajanja kola  $V_{DD}$  = 3 V, referentni napon  $V_{REF}$  = 0.5 V, otpornost,  $R_S = 1 \text{ k}\Omega$ , otpornost  $R_F = 50 \text{ k}\Omega$ , polarizacioni napon  $V_B = 1.71 \text{ V}$ . Dimenzije MOSFETova date su u tabeli 1.2.

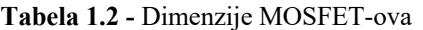

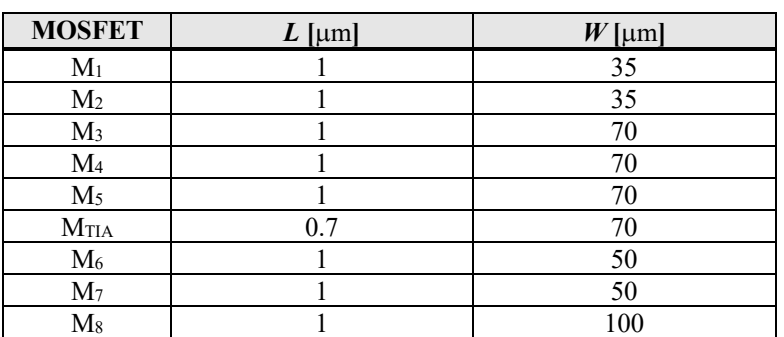

Na slici 1.2 su prikazani rezultati simulacije. **Uporediti rezultate simulacije sa onim dobijenim računskim putem. Objasniti uzroke odstupanja.**

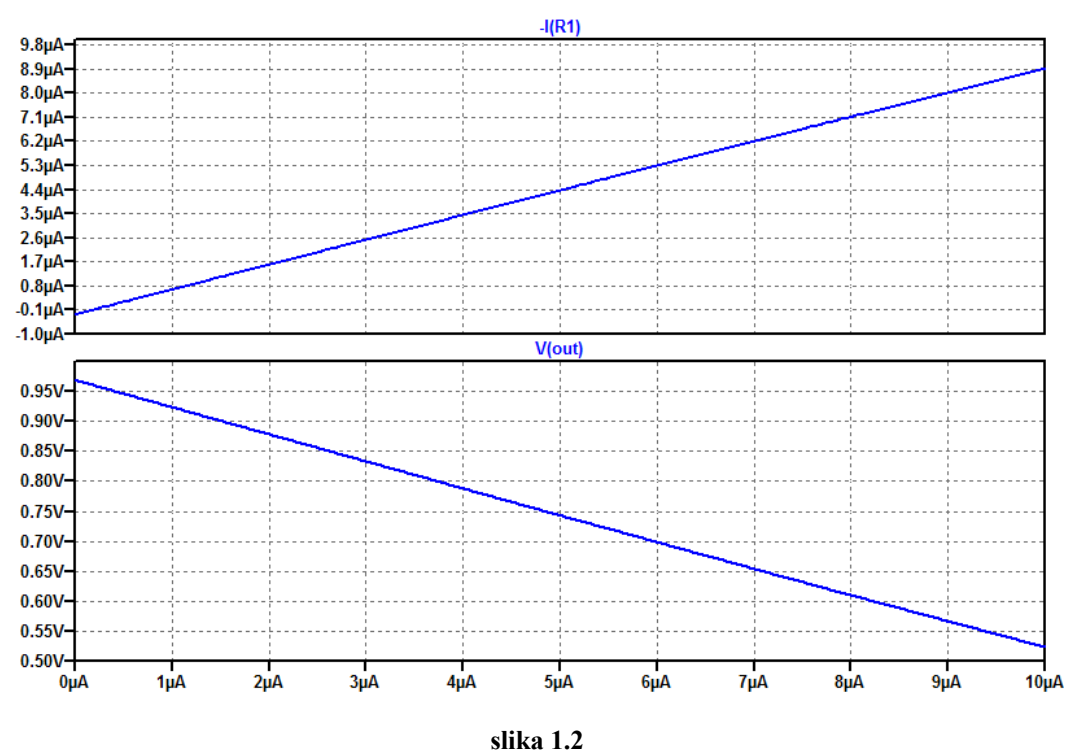

• Kolo prikazano na slici 1.5 koristi se kao optički prijemnik. Ukoliko je na ulazu kola fotodioda parazitne kapacitivnosti 500 fF, izvršiti AC analizu za opseg frekvencija od 10 Hz do 10 GHz, za kapacitivno opterećenje na izlazu *CL* = 500 fF.

Na slici 1.3 su prikazani rezultati simulacije. Očigledno je da nije potrebna frekvencijska kompenzacija.

Izvršiti parametarsku DC analizu za opseg ulazne struje  $0 A \leq I_{PD} \leq 10 \mu A$ , sa korakom  $\Delta I_{PD} = 1 \text{ nA}$ , pri čemu je parametar otpornost  $R_F$  (transimpedansa) koja ima vrijednosti  $R_F$ = {10 kQ, 25 kQ, 50 k $\Omega$  }.

Na slici 1.4 su prikazani rezultati simulacije. Može se uočiti da izlazni napon za različite vrijednosti transimpedanse ima različitu vrijednost za nultu ulaznu struju. **Kako je moguće riješiti ovaj problem?**

• Izvršiti parametarsku AC analizu za opseg frekvencija od 10 Hz do 10 GHz, za kapacitivno opterećenje na izlazu *CL* = 500 fF, pri čemu je parametar otpornost *RF* (transimpedansa) koja ima vrijednosti  $R_F$ = {10 kΩ, 25 kΩ, 50 kΩ }.

Na slici 1.5 su prikazani rezultati simulacije. Očigledno je da manjim vrijednostima transimpedanse odgovara širi frekventni opseg, što je u skladu sa relacijom (1.28).

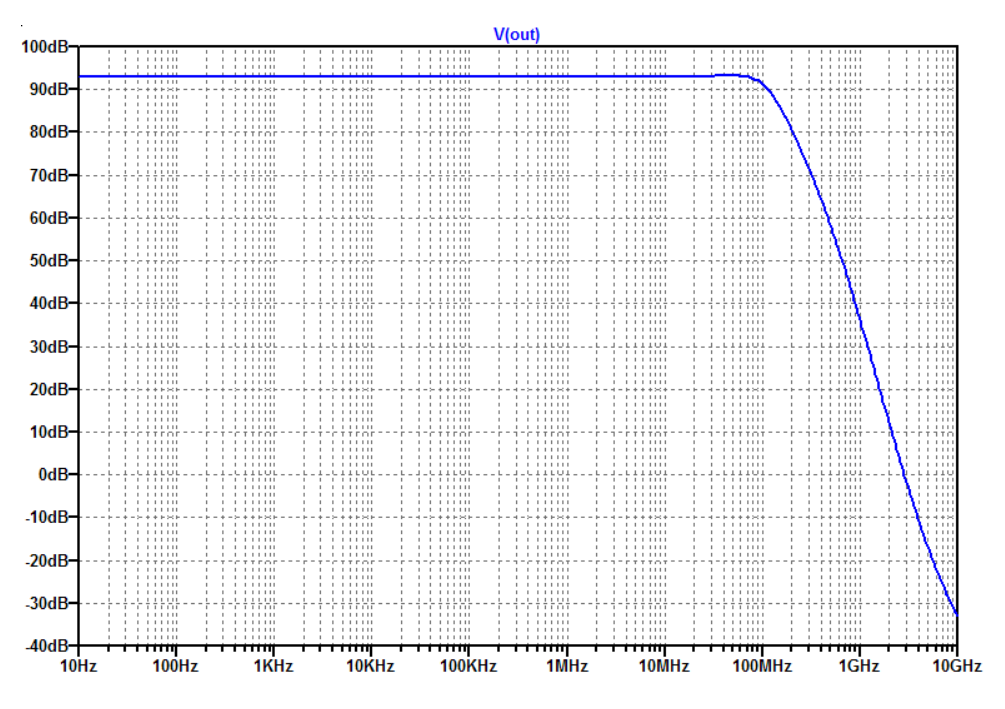

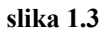

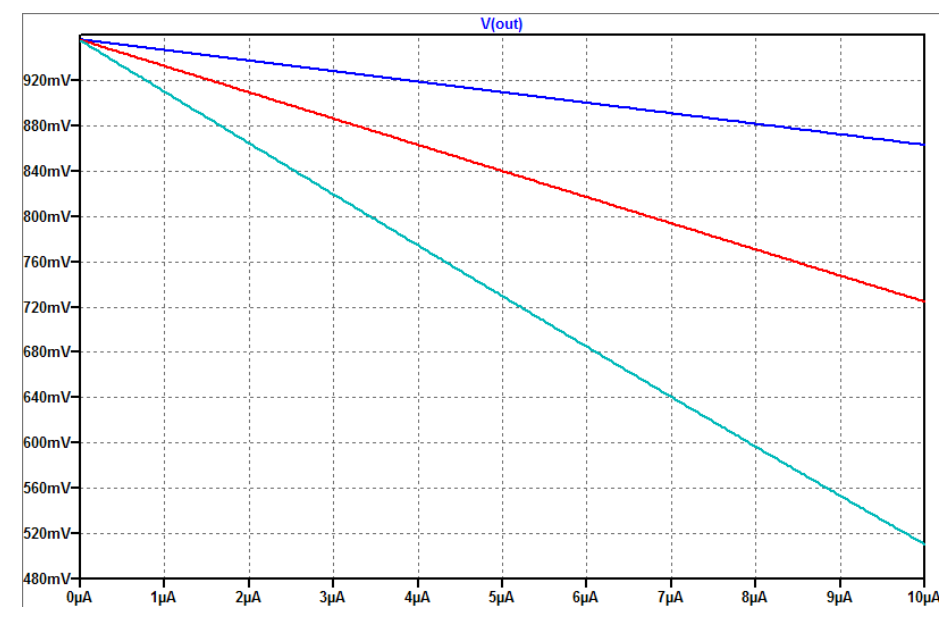

**slika 1.4**

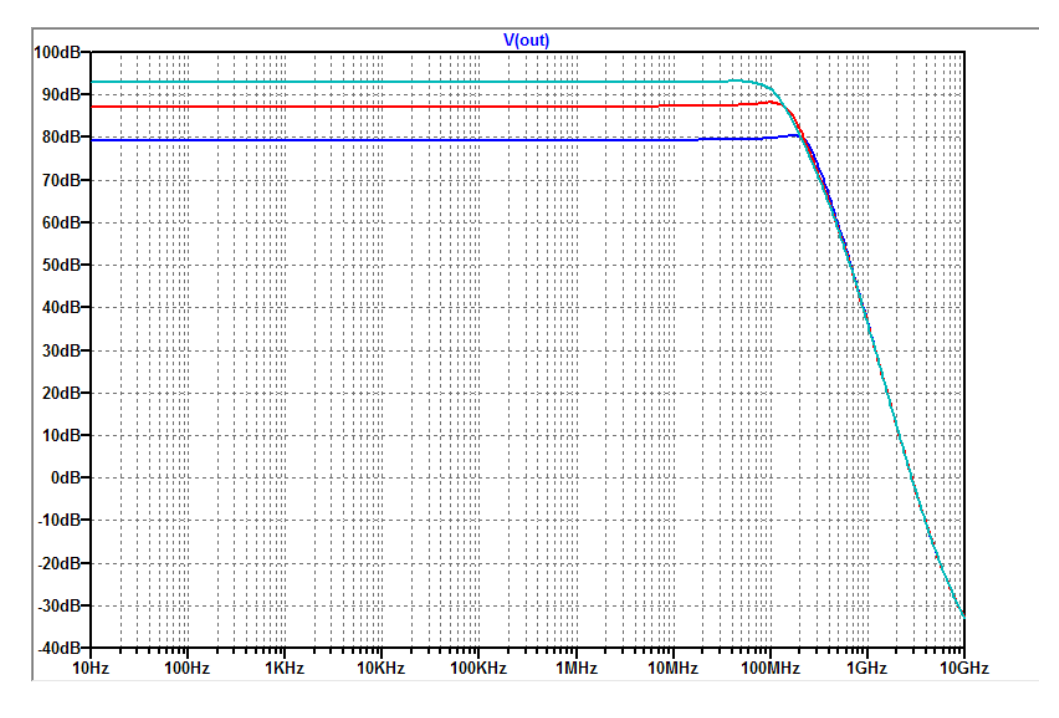

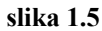

• Izvršiti parametarsku vremensku analizu, za kapacitivno opterećenje na izlazu  $C_L = 500$  fF, pri čemu je parametar otpornost  $R_F$  (transimpedansa) koja ima vrijednosti  $R_F$ = {10 kΩ, 25 kΩ, 50 kΩ}. Na ulaz kola dovesti kvadratni talasni oblik *peak-to-peak* vrijednosti 10 µA i frekvencije 10 MHz.

Na slici 1.6 su prikazani rezultati simulacije.

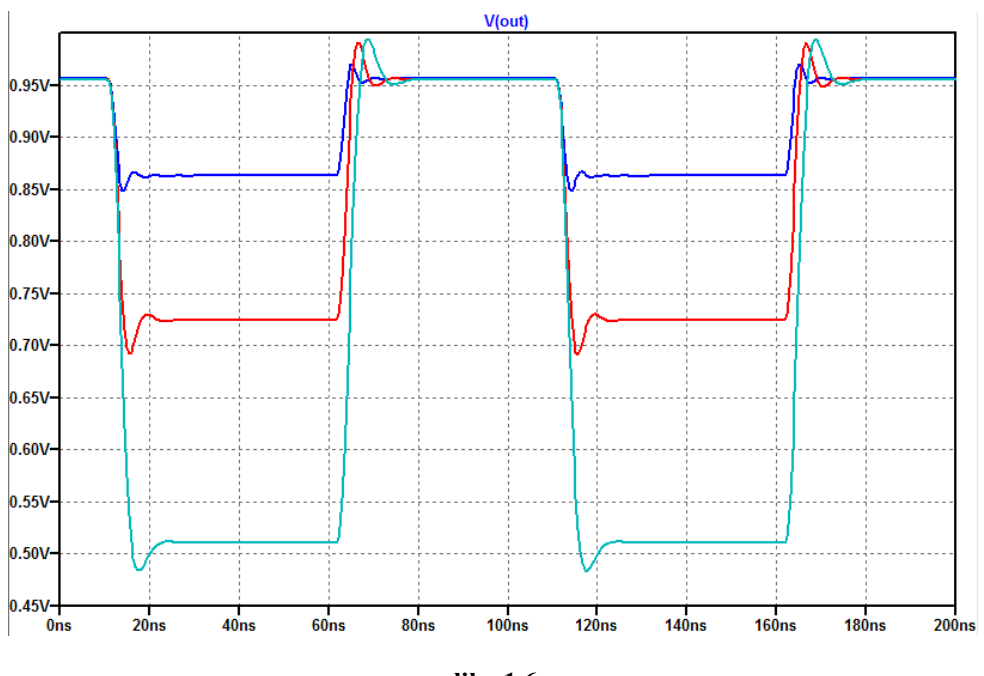

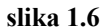